https://www.100test.com/kao\_ti2020/144/2021\_2022\_Linux\_E5\_85  $-$ A5\_E9\_97\_c103\_144199.htm ls 1. ls  $DOS$  dir 2. ls [options][filename] 3.options主要参数 -a, --all:不隐藏任 A. almost all " . " " .. " author: b, escape block size= B, ignore backups 。 -f:不进行排序,-aU参数生效,-lst参数失效。 -F, -  $\operatorname{classify} \qquad \qquad (\ast/\text{=@} \qquad \qquad ) \qquad \text{g}$ like 1, but do not list owner G, and group inhibit display of group information i, inode inode I, ignore= Shell k: block size=1K -l L, dereference  $m$ n, numeric uid gid 1 UID GID  $N,$  literal:  $N$ p, file type  $(\neq \emptyset$  )  $Q$ , quote name r, reverse R, -recursive:同时列出所有子目录层。 -s, --size:以块大

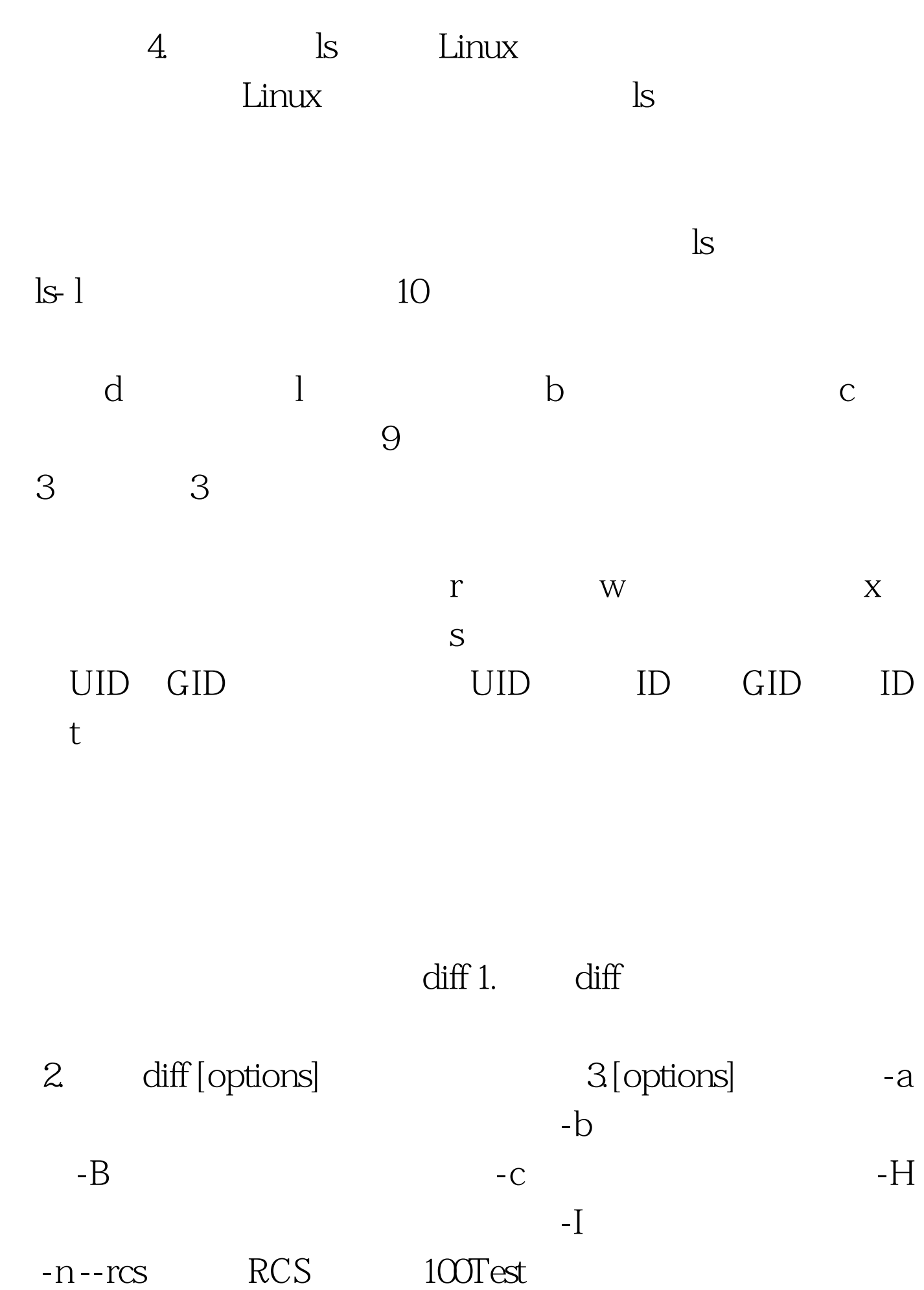

## www.100test.com